## **LAPORAN AKTIVITI ( APRIL 2017 – AKTIVITI ) PI1M BERIS KUBOR BESAR, BACHOK, KELANTAN**

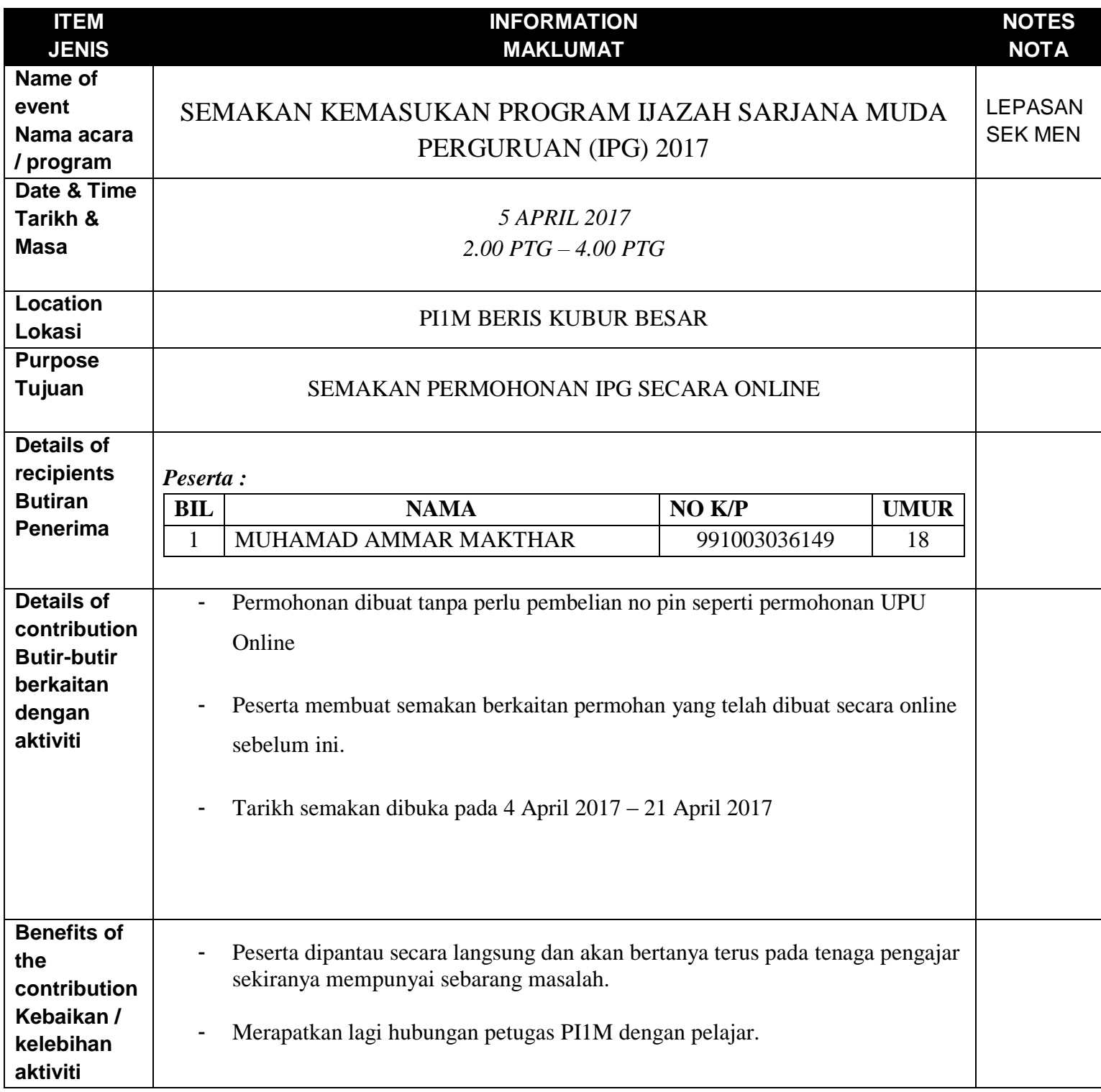

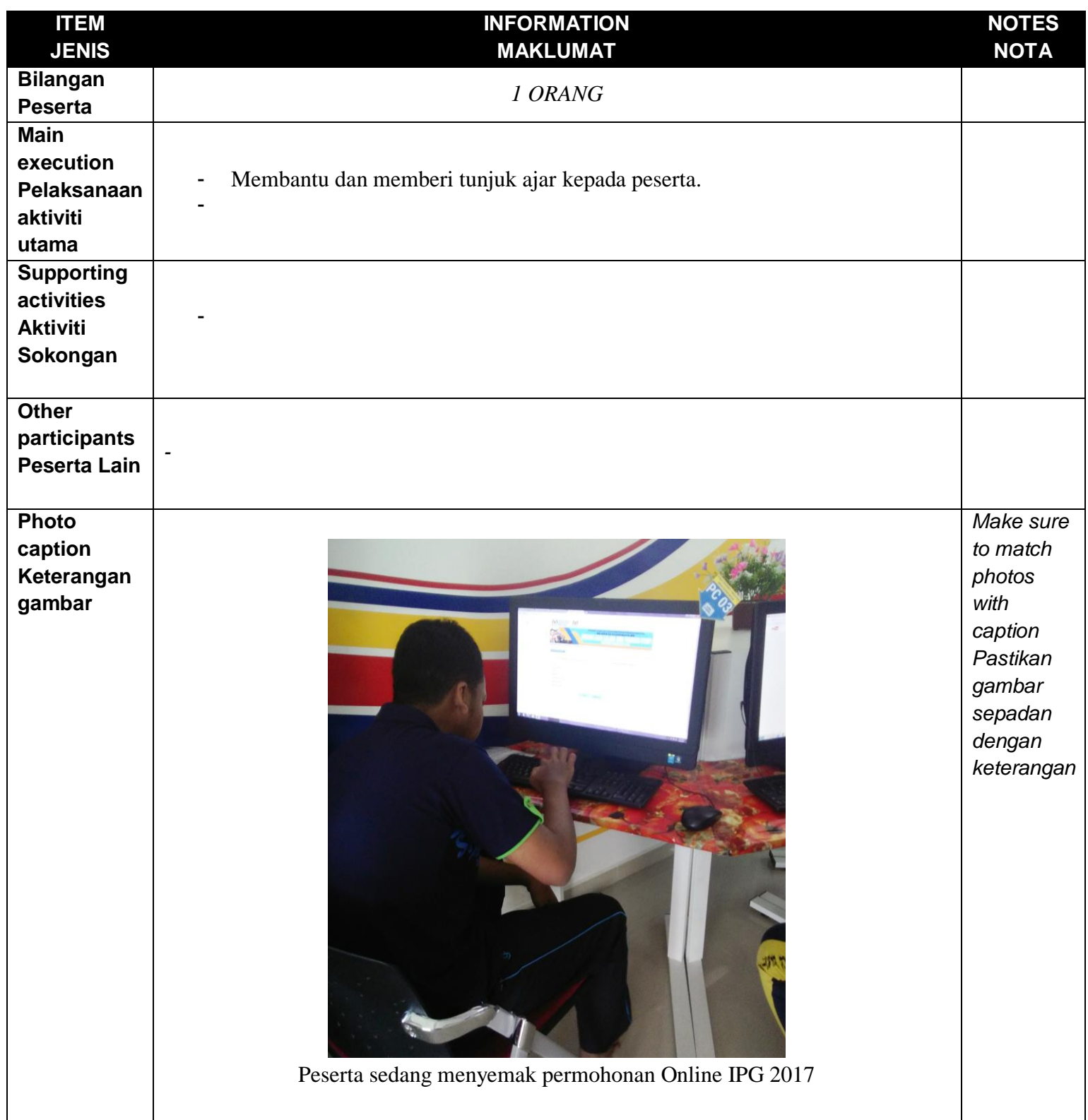

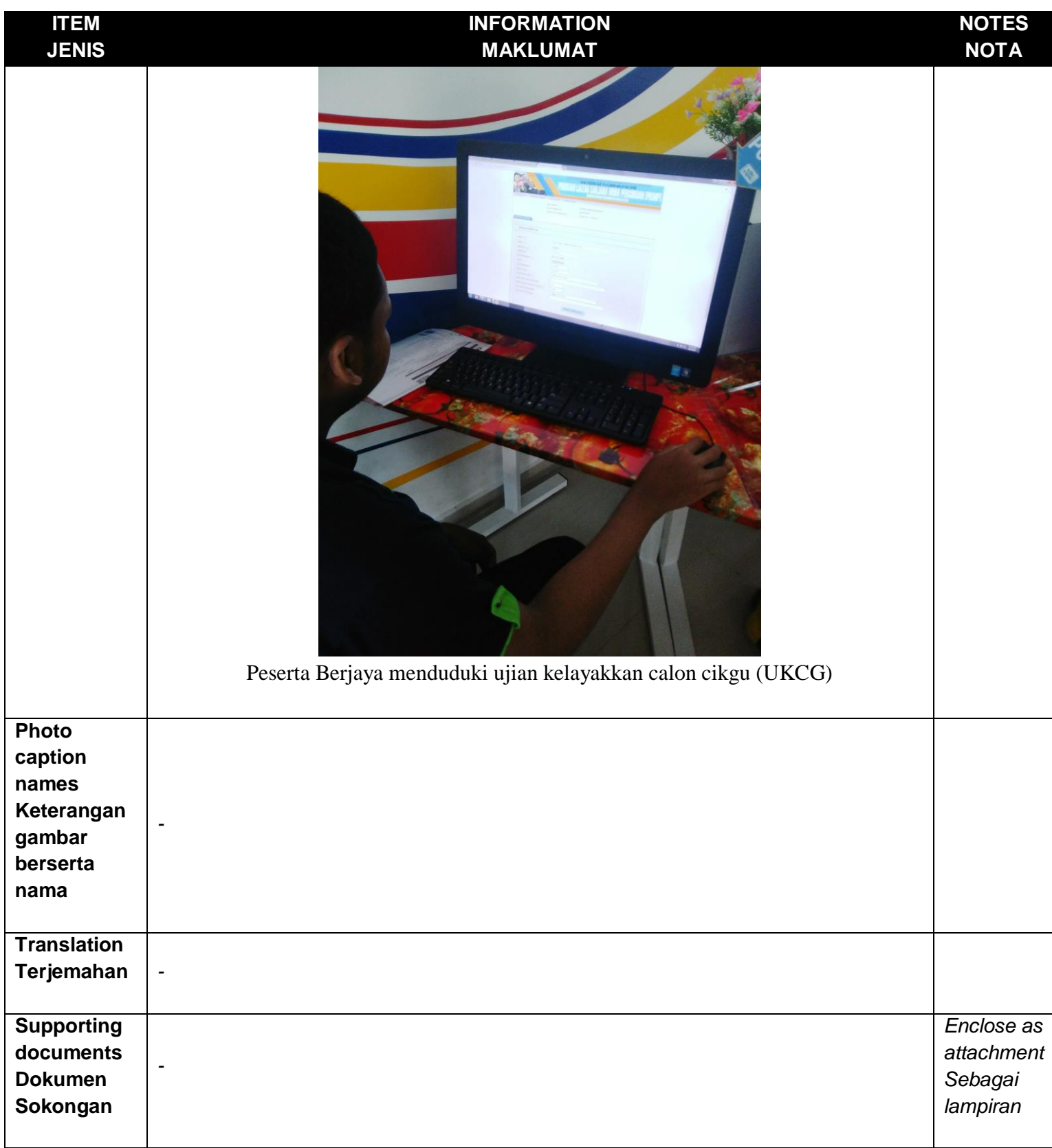